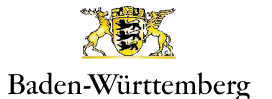

## Überblick

#### Die Herausforderung

Für eine zielgerichtete Politik benötigt das Ministerium für Integration in Baden-Württemberg kontinuierlich verlässliche Daten über die Eingliederungsprozesse von Menschen mit Migrationshintergrund.

#### Die Lösung

IBM® SPSS® Statistics unterstützt Integrationsmonitoring und Integrationsforschung in vielen Bereichen mit umfassender statistischer Funktionalität und ermöglicht politische Entscheidungen auf gesicherter Informationsbasis.

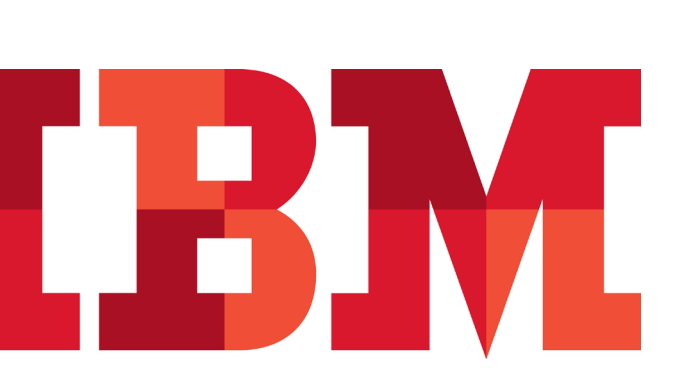

# Bessere Integrationspolitik dank verlässlicher **Datenanalysen**

*Ministerium für Integration in Baden-Württemberg verwendet IBM Business Analytics Software*

Das Ministerium für Integration wurde in Baden-Württemberg mit dem Regierungswechsel im Mai 2011 durch die grün-rote Landesregierung eingerichtet. Die Landesbehörde kümmert sich mit rund 60 Mitarbeiterinnen und Mitarbeitern im Rahmen einer aktiven Integrationspolitik vor allem um eine Verbesserung der Eingliederung von Menschen mit Migrationshintergrund in die Gesellschaft. Zu den Aufgaben des neuen Ministeriums gehören Integrationsmonitoring und Integrationsforschung.

# Verlässliche Informationsbasis für eine erfolgreiche Integrationspolitik

Dr. Andreas Wüst, Leiter des Referats Integrationsmonitoring und Integrationsforschung im Ministerium, erläutert die Bedeutung seines Referats im politischen Umfeld: "Integrationspolitik braucht verlässliche und differenzierte Daten, die Auskunft darüber geben, ob und in welcher Weise sich die Integration von Menschen mit Migrationshintergrund vollzieht und in welchen Bereichen es noch Defizite oder Optimierungsmöglichkeiten gibt. Baden-Württemberg hat mit der Einrichtung unseres Referats die analytische Kompetenz und die für tiefgreifende statistische Analysen notwendigen Mittel und Methoden direkt in die Landesbehörde geholt. Auf der Basis solider quantitativer Informationen erhöhen sich die Chancen, dass wissenschaftlich fundierte politische Entscheidungen getroffen werden."

#### Bestandsaufnahme zur Zuwanderersituation

Im Projekt , Gelebte Vielfalt' realisierte das Referat die landesweit erste umfassende Bestandsaufnahme über Erfahrungen mit Zuwanderern, Einschätzungen zum Stand der Integration, Integrationserwartungen, mögliche Integrationshemmnisse im Alltag und über die Rolle der Politik im Integrationsprozess. Nach der Konzeption des Fragebogens im Stuttgarter Integrationsministerium erfolgte die Datenerhebung über einen externen Dienstleister in Form von Telefoninterviews bei 3.001 Wahlberechtigten in Baden-Württemberg.

Die Auswertung der Ergebnisse nahm das Team um Herrn Dr. Wüst dann aber wieder selbst vor – mit IBM SPSS Statistics: "Ich kannte SPSS aus meiner langjährigen Forschungs- und Lehrtätigkeit an den Universitäten Mannheim und Heidelberg. Ich hatte positive Erfahrungen mit der Statistiksoftware gemacht. Wir wollten – anders als in vielen anderen Behörden, wo Auswertungen externalisiert werden – gerne selbst direkten Zugriff auf alle verfügbaren Daten haben. Des-

## Die Vorteile

- • Ermöglicht die Lösung von über 90 Prozent der statistischen Aufgaben im Referat für Integrationsmonitoring und Integrationsforschung, ohne dabei externe Unterstützung hinzuziehen zu müssen.
- • Verbreitert die Entscheidungsgrundlage durch Bereitstellung differenzierter quantitativer Daten zur Migrationssituation.
- • Erhöht die Unabhängigkeit von externen Dienstleistern.

halb haben wir SPSS angeschafft", berichtet der Referatsleiter über die Gründe der Investition. "Die Möglichkeit, Standardauswertungen mit der SPSS-Syntax zu erstellen und dann immer wieder schnell darauf zurückgreifen zu können sowie der punktuelle Rückgriff auf die Menüsteuerung bei seltener notwendigen Analysen, machen das Programm zu einem geeigneten Tool unserer Arbeit."

# Differenzierte Analyse liefert unerwartete Ergebnisse

Bei der Analyse der Umfragedaten von "Gelebte Vielfalt' kamen überwiegend multivariate Analysen zum Einsatz. Die Ergebnisse waren teilweise unerwartet und bilden daher eine verbesserte Grundlage für zukünftige Beobachtungen. Beispielsweise ließ sich zeigen, dass die Offenheit gegenüber Zuwanderern in Baden-Württemberg allgemein ausgesprochen hoch ist und die Einstellungen gegenüber kultureller Vielfalt im Besonderen sogar signifikant höher ist als in Deutschland insgesamt. Mithilfe von SPSS konnten darüber hinaus auch zentrale Variablen für die Einstellungsunterschiede identifiziert werden.

Die Gestaltung der Grafiken in der Studie , Gelebte Vielfalt' erfolgte mit Microsoft Excel wegen der hohen Verbreitung des Microsoft Office-Paketes in der Landesregierung. Der Export der Daten nach Excel war angesichts der Im- und Exportfunktionen von IBM SPSS Statistics ohne Weiteres möglich. In Zukunft möchte man aber auch die speziellen Grafikfunktionen der Statistik-Lösung selbst stärker nutzen.

"Die Möglichkeit, auch Landkarten der Regierungsbezirke, Regionen, Stadt- und Landkreise Baden-Württembergs in SPSS einspielen zu können, ist hilfreich für uns", erläutert Dr. Andreas Wüst künftige Pläne zur plastischeren Darstellung von Ergebnissen. "Mit Hilfe von Karten, die eine kleinräumige Differenzierung erlauben, ergeben sich vor allem für die Außendarstellung neue Perspektiven."

## Neue Wege der statistischen Integrationsforschung

Im Bereich der Integrationsforschung hat die Durchführung eigener Studien wie , Gelebte Vielfalt' oder der momentan laufenden Einbürgerungsstudie große Bedeutung. Hier profitiert das Integrationsministerium von der umfassenden SPSS-Funktionalität. Die Entscheidung des Ministeriums, das Referat Integrationsmonitoring und Integrationsforschung mit besonderem Statistik-Know-how und eigener Softwarelösung auszustatten wird durchaus wahrgenommen.

"Andere Bundesländer beschäftigen sich selbstverständlich auch intensiv mit Integrationsfragen. Allerdings finden dort meines Wissens kaum eigene statistische Analysen statt", berichtet Dr. Andreas Wüst von seinen Erfahrungen aus der Arbeit mit anderen Behörden. "Insofern sind wir mit unserem Referat in Baden-Württemberg eine Art Prototyp. Auch aufgrund der Medienberichterstattung zu unserer ersten eigenen Studie halte ich es für möglich, dass in anderen Behörden über eine intensivere Nutzung eigener Analysekapazitäten mithilfe von Statistiksoftware nachgedacht wird."

#### Lösungskomponenten

#### **Software**

- • IBM® SPSS® Statistics Standard
- IBM SPSS Statistics Professional
- • IBM SPSS Complex Samples

*"Mit IBM SPSS Software lassen sich über 90 Prozent unserer statistischen Aufgaben unmittelbar lösen."*

—Dr. Andreas Wüst, Leiter des Referats Integrationsmonitoring und Integrationsforschung, Ministerium für Integration Baden-Württemberg

Zusätzlich zur eigenen Forschungsarbeit trägt das Referat extern verfügbare Forschungsergebnisse zu zentralen Integrationsfragen zusammen und bewertet diese. Hinzu kommen Austausch und punktuelle Kooperationen mit Universitäten und Forschungseinrichtungen. Doch auch die Aufbereitung externer Informationen zum Zweck einer quantifizierenden Analyse hat ihren Platz. So werden derzeit die Migrationsschwerpunkte der verschiedenen Universitäten und Hochschulen im Land herausgearbeitet. Auch bei diesem Vorhaben wird IBM SPSS eingesetzt. Zurzeit arbeiten zwei Personen im Referat regelmäßig mit dieser Softwarelösung.

#### Integrationsmonitoring auf solider Datenbasis

Zu den Aufgaben des Integrationsmonitorings gehört die kontinuierliche Beobachtung der Integrationsprozesse. Beispielsweise ist die Entwicklung des Bildungsniveaus oder der Einkommens- und Wohnungssituation bei den verschiedenen Bevölkerungsgruppen im Zeitablauf – auch im Vergleich mit anderen Ländern – für die Politik sehr interessant. Und dafür war die Studie ,Gelebte Vielfalt' als erste Bestandsaufnahme sehr wichtig. Mithilfe der Erkenntnisse lassen sich auf solider Datengrundlage konkrete politische Maßnahmen besser konzipieren. Möglicherweise wird es in einigen Jahren auch eine Neuauflage der Studie geben, die dann die Veränderungen infolge einer aktiven Integrationspolitik des Landes belegen könnte.

## Auf dem richtigen Weg in die Zukunft

"Wir haben mit dem Einsatz von IBM SPSS eine sachgerechte Entscheidung getroffen", resümiert Dr. Wüst. "Mit der Software lassen sich über 90 Prozent unserer statistischen Aufgaben unmittelbar lösen. Und anspruchsvolle Datenanalysen, die unsere Integrationspolitik voranbringen können, wären ohne Statistiksoftware gar nicht möglich. Durch die Verfügbarkeit spezieller Software für statistische Analysen eröffnen sich aber auch neue Forschungs- und Analyseperspektiven. Und wenn wir doch einmal an die Grenzen der zurzeit genutzten Module stoßen sollten, dann besteht ja auch noch die Möglichkeit, das vorhandene Paket gezielt um zusätzliche Module zu erweitern."

### Über IBM Business Analytics

IBM Business Analytics Software versorgt Entscheidungsträger mit allen Informationen, die sie zur Steigerung der Geschäftsleistung benötigen. IBM bietet ein umfassendes und integriertes Portfolio aus Anwendungen für Business Intelligence, Analytics, erweiterte Analyseverfahren, Performance-Management im Finanzbereich sowie Strategiemanagement, Governance, Risiko und Compliance.

Mit IBM Software können Unternehmen Trends, Muster und Abweichungen identifizieren, "Was wäre wenn"-Szenarien durchrechnen, mögliche Gefahren und Chancen vorhersagen, zentrale Geschäftsrisiken erkennen und steuern, und Ressourcen planen, budgetieren sowie vorausberechnen. Mit diesen tiefgehenden Analysemöglichkeiten können Nutzer ihre Geschäftsergebnisse besser verstehen, vorhersagen und beeinflussen.

#### Weitere Informationen

Wenn Sie mehr erfahren möchten, wenden Sie sich an Ihren IBM Ansprechpartner oder besuchen Sie uns unter ibm.com[/business-analytics](http://www-142.ibm.com/software/products/us/en/category/SWQ00)

#### Rückruf anfordern

Um einen Rückruf anzufordern oder eine Frage zu stellen, besuchen Sie uns unter ibm.com[/business-analytics/contactus](http://www.ibm.com/business-analytics/contactus). Ein IBM Experte wird sich dann innerhalb von zwei Geschäftstagen bei Ihnen melden.

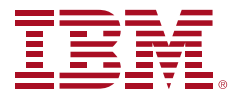

© Copyright IBM Corporation 2012

IBM Deutschland GmbH 71137 Ehningen Deutschland **[ibm.com](http://www.ibm.com/de)**/de

IBM Österreich Obere Donaustrasse 95 1020 Wien **[ibm.com](http://www.ibm.com/at)**/at

IBM Schweiz Vulkanstrasse 106 8010 Zürich **[ibm.com](http://www.ibm.com/ch)**/ch

Hergestellt in Deutschland November 2012

IBM, das IBM Logo, [ibm.com](http://www.ibm.com) und SPSS sind Marken der IBM Corporation in den USA und/oder anderen Ländern. Sind diese und weitere Markennamen von IBM bei ihrem ersten Vorkommen in diesen Informationen mit einem Markensymbol (® oder ™) gekennzeichnet, bedeutet dies, dass IBM zum Zeitpunkt der Veröffentlichung dieser Informationen Inhaber der eingetragenen Marken oder der Common-Law-Marken (common law trademarks) in den USA war. Diese Marken können auch eingetragene Marken oder Common-Law-Marken in anderen Ländern sein. Eine aktuelle Liste der IBM Marken finden Sie auf der Webseite "Copyright and trademark information" unter [ibm.com/legal/copytrade.shtml.](http://www.ibm.com/legal/copytrade.shtml)

Hinweise auf Produkte, Programme oder Dienstleistungen von IBM in dieser Veröffentlichung bedeuten nicht, dass IBM diese in allen Ländern anbietet, in denen IBM vertreten ist. Der Hinweis auf Produkte, Programme oder Dienstleistungen von IBM bedeutet nicht, dass nur Produkte, Programme oder Dienstleistungen von IBM verwendet werden können. Funktionell gleichwertige Produkte, Programme oder Dienstleistungen können alternativ verwendet werden.

Sämtliche hier genannten Beispiele zeigen, wie Kunden IBM Produkte eingesetzt und welche Ergebnisse sie erzielt haben. Die tatsächlichen Umgebungskosten und Leistungsmerkmale variieren in Abhängigkeit von Konfigurationen und Bedingungen des jeweiligen Kunden.

IBM Hardwareprodukte werden fabrikneu hergestellt. Sie können neben neuen auch wiederverwendete Teile enthalten. Unabhängig davon gelten in jedem Fall die IBM Gewährleistungsbedingungen.

Diese Veröffentlichung dient nur zur allgemeinen Information.

Fotos zeigen möglicherweise Konzeptstudien.

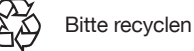

**Business Analytics software**